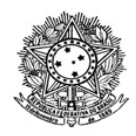

## MINISTÉRIO DA EDUCAÇÃO SECRETARIA DE EDUCAÇÃO PROFISSIONAL E TECNOLÓGICA INSTITUTO FEDERAL DE EDUCAÇÃO, CIÊNCIA E TECNOLOGIA DE RORAIMA CAMPUS AVANÇADO BONFIM Direção do Campus Avançado Bonfim Av. Tuxaua de Faria, S/N, 13 de Maio, BONFIM - RR, CEP 69380-000 , Sem Telefones cadastrados www.ifrr.edu.br

## **Comunicado 3/2024 - DICAB/IFRR**

## **CONVOCAÇÃO**

O Instituto Federal de Educação, Ciência e Tecnologia de Roraima-IFRR, através do *Campus* Avançado Bonfim, **CONVOCA** o profissional classificada no o Edital nº 05/2022-DG - CAB/IFRR, a seguir, para enviar os seguintes documentos para o e-mail: cctur.bonfim@ifrr.edu.br, conforme item nº 9.1, 9.2 e 9.3 do Edital supracitado:

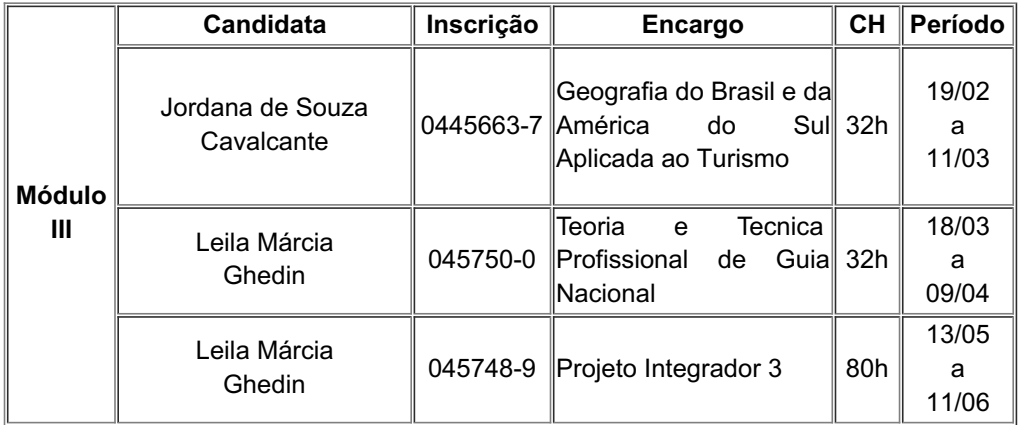

## **2. DOCUMENTOS:**

- RG: Apresentar original ou cópia autenticada em cartório;
- CPF: Apresentar original ou cópia autenticada em cartório;
- Diploma de Graduação e de Pós-Graduação: Apresentar original ou cópia autenticada em cartório;
- Comprovantes de experiência na docência: Apresentar original ou cópia;
- Comprovantes Bancários (extrato ou cópia do cartão com os dados); e Comprovante de Residência.

**3. Os candidatos convocados devem enviar a documentação exigida, ou informar a recusa a esta convocação, em até 2 (dois) dias após a publicação desta convocação.**

Bonfim, 10 de janeiro de 2024.

*assinado eletronicamente* **Claudete Correa dos Santos** Documento assinado eletronicamente por:

- Claudete Correa dos Santos, DIRETOR(A) - SUB-CHEFIA - DICAB (CAB), em 10/01/2024 11:38:33.

Este documento foi emitido pelo SUAP em 10/01/2024. Para comprovar sua autenticidade, faça a leitura do QRCode ao lado ou acesse https://suap.ifrr.edu.br/autenticar-documento/ e forneça os dados abaixo:

Código Verificador: 255331 Código de Autenticação: b19bdae019

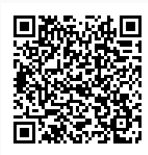